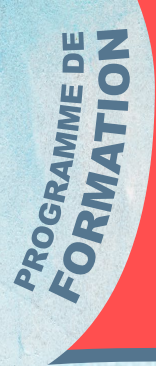

# APPRENDRE À GÉRER SES RÉSEAUX SOCIAUX PROFESSIONNELS

### **CHOISISSEZ DE 3 À 12H DE FORMATION INDIVIDUELLE**

**PLANIFIEZ VOS MODULES À L'AVANCE POUR BÉNÉFICIER D'UN ACCOMPAGNEMENT INDIVIDUEL, LE FORMATEUR TRAVAILLERA AVEC VOUS SUR VOTRE PROJET DANS NOS LOCAUX EN RÉGION PARISIENNE, DANS VOS LOCAUX OU À DISTANCE**

**Formation adaptée & flexible De 3h à 12h de formation\***

**EN PRÉSENTIEL OU À DISTANCE** 

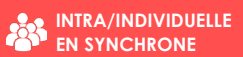

# **OBJECTIF :**

À l'issue de cette formation, vous serez en mesure de gérer efficacement les réseaux sociaux d'une entreprise, contribuant ainsi au renforcement de la visibilité de son activité. Vous développerez une expertise complète

dans l'utilisation des outils professionnels associés à divers réseaux sociaux, vous permettant d'optimiser la gestion de la présence en ligne de l'entreprise.

**PRÉREQUIS :**

► Maitriser les savoirs de base de l'outil informatique,

▶ Premier niveau de connaissance sur la navigation web

# **CIBLE :**

Salarié, demandeur d'emploi, TPE/PME, association, créateur d'entreprise, gérant d'entreprise, indépendant, responsable/direction communication, community manager.

#### **DÉLAIS D'ACCÈS :**

La formation étant individuelle, les sessions de formation sont à déterminer ensemble. Nos formations sont disponibles toute l'année en présentielle et à distance.

## **MOYENS PÉDAGOGIQUES, TECHNIQUES & D'ENCADREMENT :**

Cette formation propose :

► Un accompagnement INDIVIDUEL de 1 à 4 modules de 3h, soit un module de 3h chaque semaine. Lors des modules en individuel, le stagiaire devra se munir d'un PC, d'une tablette ou d'un smartphone.

► Des supports de formation seront mis à disposition des stagiaires avant le début de la formation

#### A l'issue de la formation, vous aurez :

- Au moins un réseau social professionnel
- Des créations graphiques prêtes à être diffusées
- Un plan social media de démarrage d'activité

La formation peut se dérouler en présentielle dans nos locaux\*\* OU dans vos locaux à Champs-sur-Marne ou à distance par visio via l'outil TEAMS.

### **DURÉE DE LA FORMATION :**

De 1 à 4 modules de 3h de formation selon vos

objectifs et votre niveau sur les RS.

(\*Questionnaire de détermination du niveau à remplir au préalable afin de définir le nombre d'heures conseillé)

# **ATTESTATION DE FORMATION**

Une attestation de formation sera délivrée au stagiaire ayant suivi la formation avec succès.

# **LE COMMUNITY MANAGEMENT**

### **COMPRENDRE CE QU'EST LE COMMUNITY MANAGEMENT**

- **Sa définition et l'évolution du marché**
- **L'intérêt des réseaux sociaux**
- **Description des cibles et audiences selon le réseau social**
- **LES MISSIONS DU COMMUNITY MANAGER**
- **Internaliser sa communication sur les réseaux sociaux**
- **Lister les missions du community manager**
- **Avoir la casquette du community manager en entreprise**
- **Se munir des bons outils**

# **UTILISATION PROFESSIONNELLE DES RÉSEAUX SOCIAUX**

### **CRÉER SON COMPTE – LES PREMIERS PAS**

- **Créer son profil et sa page facebook**
- **Créer son profil et le convertir en compte pro instagram**
- **Créer son profil et sa page linked'in**
- **Créer son profil et son compte pro pinterest**

## **COMPRENDRE SA PAGE/SON COMPTE PROFESSIONNEL**

- $\pi$  COMPRENDRE LE FONCTIONNEMENT DES RÉSEAUX SOCIAUX
- **Comment aller sur mon compte professionnel**
- **Découvrir l'interface de ma page**
- **Découvrir les fonctionnalités de mon compte professionnel**
- **Comprendre les statistiques**
- **CAS PRATIQUE : Créer et optimiser son compte professionnel**

# **LE PLAN SOCIAL MEDIA**

### **DÉFINIR SON PLAN D'ACTIONS EN FONCTION DE SES OBJECTIFS**

- **Définition d'une ligne éditoriale**
- **Quelle stratégie de diffusion à adopter**
- **Quand publier ?**
- **Quoi publier ?**
- **Combien de publication ?**
- **A** Le rythme de diffusion

# **LES 20 IDÉES POUR CRÉER UNE LIGNE ÉDITORIALE**

- **Différencier le contenu**
- **Varier ses idées de publication**

### **CHOISIR LES BONS FORMATS ET LEVIERS DE DIFFUSION**

- **Quels sont les différents formats de diffusion**
- $\overline{a}$  Quel contenu mettre sur quel levier
- **Comment publier en fonction de la cible**

**CAS PRATIQUE : Concevoir mon premier plan de communication sur les réseaux sociaux**

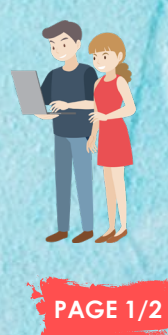

# **MODALITÉ D'ÉVALUATION :**

L'évaluation au cours de la formation se déroulera de manière continue, combinant des exercices pratiques à réaliser directement sur les réseaux sociaux du stagiaire. Ces modalités visent à mesurer la compréhension du stagiaire, et sa capacité à appliquer les connaissances acquises et à les ajuster en temps réel.

### **COMPÉTENCES À ACQUÉRIR :**

Cette formation vise à doter les apprenants des compétences essentielles pour gérer de manière stratégique la présence d'une entreprise sur les réseaux sociaux. A la fin de cette formation les apprenants

seront en mesure de :

#### **MAITRISER L'UTILISATION DES RÉSEAUX SOCIAUX :**

Appréhender les principes fondamentaux de la gestion stratégique des réseaux sociaux et leur impact sur la visibilité et la notoriété et acquérir une expertise approfondie dans la gestion des réseaux sociaux ;

**SÉLECTIONNER LES BONS RÉSEAUX SOCIAUX** 

Savoir sélectionner les bons réseaux sociaux en lien avec l'activité et la cible de l'entreprise ;

- **Z CRÉER UNE STRATÉGIE PERTINENTE :**
- Développer la capacité à concevoir et à mettre en œuvre une stratégie de contenu adaptée, engageante et alignée sur les objectifs de l'entreprise ; **UTILISER LES OUTILS PROFESSIONNELS :**
- Exploser et maitriser les outils professionnels dédiés à la gestion et à l'optimisation des activités sur les réseaux sociaux ;

#### **ZI** CRÉER UN CONTENU PERTINENT :

Savoir créer les différents contenus des réseaux sociaux, publications, story, réel, article … en adaptant la stratégie de l'entreprise avec la charte graphique

#### **MAITRISER UNE IDENTITÉ VISUELLE :**

Créer un visuel en adéquation avec les règles des réseaux sociaux, en prenant en compte la charte graphique de l'entreprise avec le logo, les polices et couleurs.

#### **GÉRER LES INTERACTIONS ET LA E-REPUTATION :**

Développer les compétences pour gérer efficacement les missions quotidiennes pour la gestion de la communauté ;

#### **ELABORER UNE CAMPAGNE PUBLICITAIRE**

Concevoir et déployer une campagne publicitaire ciblée sur les réseaux sociaux pour utiliser un budget efficacement ;

### **RÉSULTATS ATTENDUS :**

Le stagiaire sera en capacité de gérer efficacement les réseaux sociaux d'une entreprise, afin de booster la visibilité de celle-ci.

#### **SUITE & PARCOURS :**

En maîtrisant ces compétences, vous serez en mesure d'intégrer cette expertise à votre CV, ajoutant ainsi une valeur significative à votre profil professionnel. Vous pourrez appliquer ces connaissances directement dans votre rôle actuel, augmentant votre contribution au sein de votre équipe et favorisant votre évolution professionnelle.

### **ACCÈS À LA FORMATION :**

Chez ALLOKOM, nous avons le souhait de rendre nos formations accessibles à tous, en accord avec les principes d'égalité des chances et de non-discrimination. Nous reconnaissons l'importance de permettre à chacun, quel que soit la nature de son handicap, de bénéficier de nos formations en toute sérénité. Si besoin nous vous invitons notre charte d'accessibilité disponible en menu bas de page dans notre site internet.

\*La durée de la formation peut être adaptée aux besoins du stagiaires / \*\*Nos locaux, situés au premier étage et dépourvus d'ascenseur, peuvent poser défis d'accessibilités pour les personnes à mobilité réduite ne pouvant pas monter les escaliers.

### **SUITE & PARCOURS :**

En maîtrisant ces compétences, vous serez en mesure d'intégrer cette expertise à votre CV, ajoutant ainsi une valeur significative à votre profil professionnel. Vous pourrez appliquer ces connaissances directement dans votre rôle actuel, augmentant votre contribution au sein de votre équipe et favorisant votre évolution professionnelle.

# **MAITRISER LES OUTILS DU COMMUNITY MANAGER**

### **CRÉER DU CONTENU PERTINENT SUR LES RÉSEAUX SOCIAUX**

- **Découvrez l'outil professionnel « Meta business suite »**
- **Découvrez comment créer une publication**
- **Choisir le placement**  *A* Indiquer un lieu
- **Rédiger un wording pertinent**
- **Ajouter du contenu visuel**
- **Diffuser ou programmer une publication**
- **Enregistrer un contenu en brouillon**
- **CAS PRATIQUE : Créer un contenu pour les réseaux sociaux**

### **UTILISER CANVA POUR CREER DES CONTENUS**

- **Quels sont les formats pour quels RS**
- **Adapter son visuel au bon format**
- **Déterminer la bonne taille selon le type de diffusion**
- **Créer des templates (modèles de publication)**

### **CAS PRATIQUE : Créer un visuel optimal pour les réseaux sociaux**

- **CRÉER UNE CAMPAGNE PUBLICITAIRE**
- **Définition d'une campagne publicitaire**
- **Créer une campagne publicitaire**
- **Mesurer les résultats des campagnes publicitaires**
- **Installer le pixel de son site sur le business manager**
- **Créez votre première campagne publicitaire**

**CAS PRATIQUE : Créer une campagne publicitaire professionnelle**

## **DIFFUSER UN CONTENU PROFESSIONNEL**

### **CRÉER DU CONTENU PERTINENT SUR LES RÉSEAUX SOCIAUX**

- **Découvrez l'outil professionnel « Meta business suite »**
- **Découvrez comment créer une publication<br>
<b>D** Choisir le placement
- **7** Choisir le placement
- **Indiquer un lieu**
- **Rédiger un wording pertinent**
- **A** Ajouter du contenu visuel
- **Diffuser ou programmer une publication**
- **Enregistrer un contenu en brouillon**

#### **CAS PRATIQUE : Créer une publication provisoire LES FORMATS DE DIFFUSION SUR FACEBOOK & INSTAGRAM**

- **Créer une publication via**
- **Créer une Story**
- **Créer un réel**
- **A** Faire un direct
- **Créer et gérer sa boutique**
- **Ajouter des services à ma page**
- **Comment répondre ) un avis**
- **Créer un évènement**

# **GÉRER CORRECTEMENT SA E-REPUTATION**

- **L'importance de la e-reputation pour pérenniser son activité**
- **Elaborer une stratégie de présence et de positionnement**
- **Mise en place d'une veille d'e-reputation**
- **Identifier les outils de gestion de e-reputation**
- **Repérer les actions à mettre en place pour améliorer sa e-reputation**
- **Savoir répondre aux commentaires négatifs**
- **Maitriser le bon langage de gestion des avis**

## *RÉFÉRENCES RÈGLEMENTAIRES :*

Les conditions générales de vente, ainsi que le règlement interieur sont consultables sur notre site internet www.allokom.fr (menu bas de page)

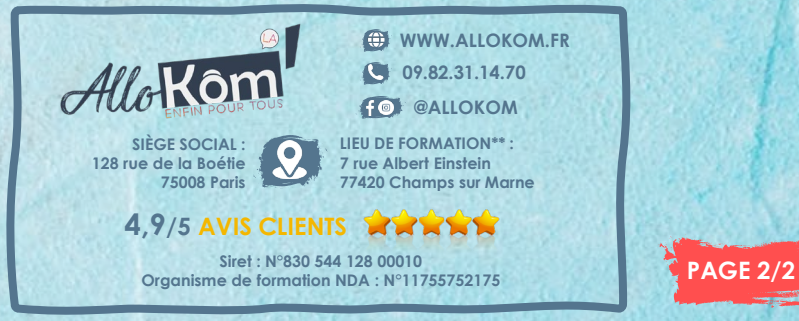